### **Real Time Micro-Blog Summarization based on Hadoop/HBase**

-Sanghoon Lee, Sunny Shakya

֦

# **Outline**

### **Q**Introduction

- **Hadoop**
- **HDFS**
- **MapReduce**
- **HBase**
- **The Big Picture**

### **QHBase Operation**

### **QApplication**

- **Twitter**
- **Application Architecture**
- **Demo**

- $\Box$  Open source framework that supports data intensive distributed applications
- $\Box$  Created by Doug Cutting, the creator of Apache Lucene.
- □ Derived from Google's MapReduce and Google File System (GFS) papers.
- $\Box$  Solution for Big Data
	- Deals with complexities of high volume, velocity and variety of data
- $\Box$  Transforms commodity hardware into services that
	- **Store petabytes of data reliably**
	- Allows huge distributed computations

### $\Box$  Key Attributes

- Redundant and reliable (no data loss)
- **Extremely powerful**
- Batch processing centric
- Easy to program distributed applications
- Run on commodity hardware.
- **Easily Scalable**

- MapReduce is the processing part of Hadoop
- $\Box$  HDFS is the data part of Hadoop

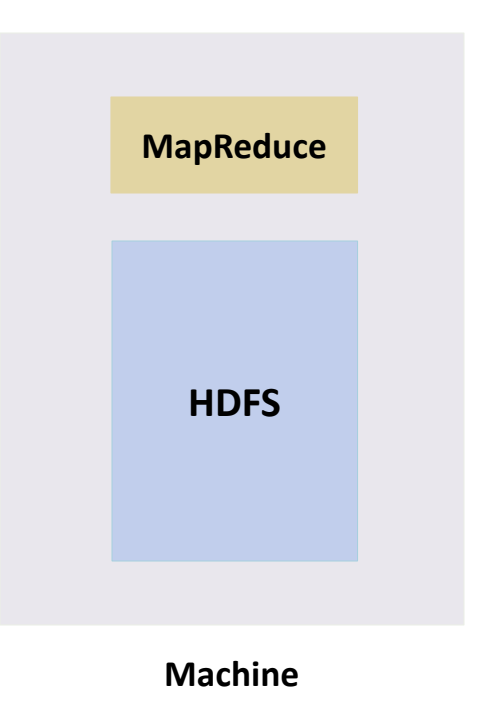

### $\Box$  The MapReduce server on a typical machine is called a **TaskTracker**

 $\Box$  The HDFS server on a typical machine is called a DataNode

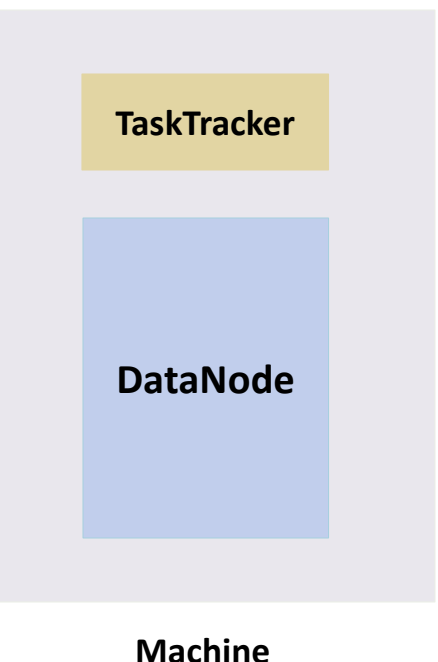

### $\Box$  Having multiple machines with Hadoop creates a cluster

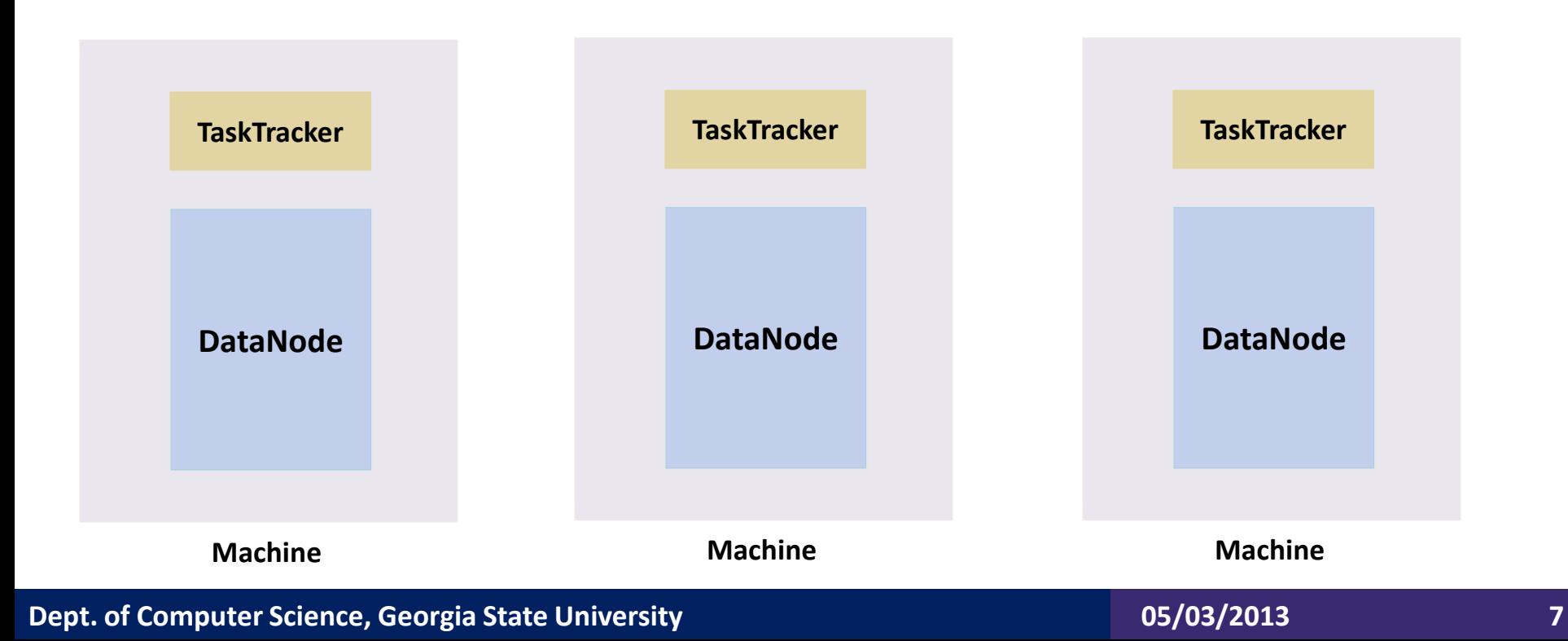

### □ JobTracker keeps track of jobs being run

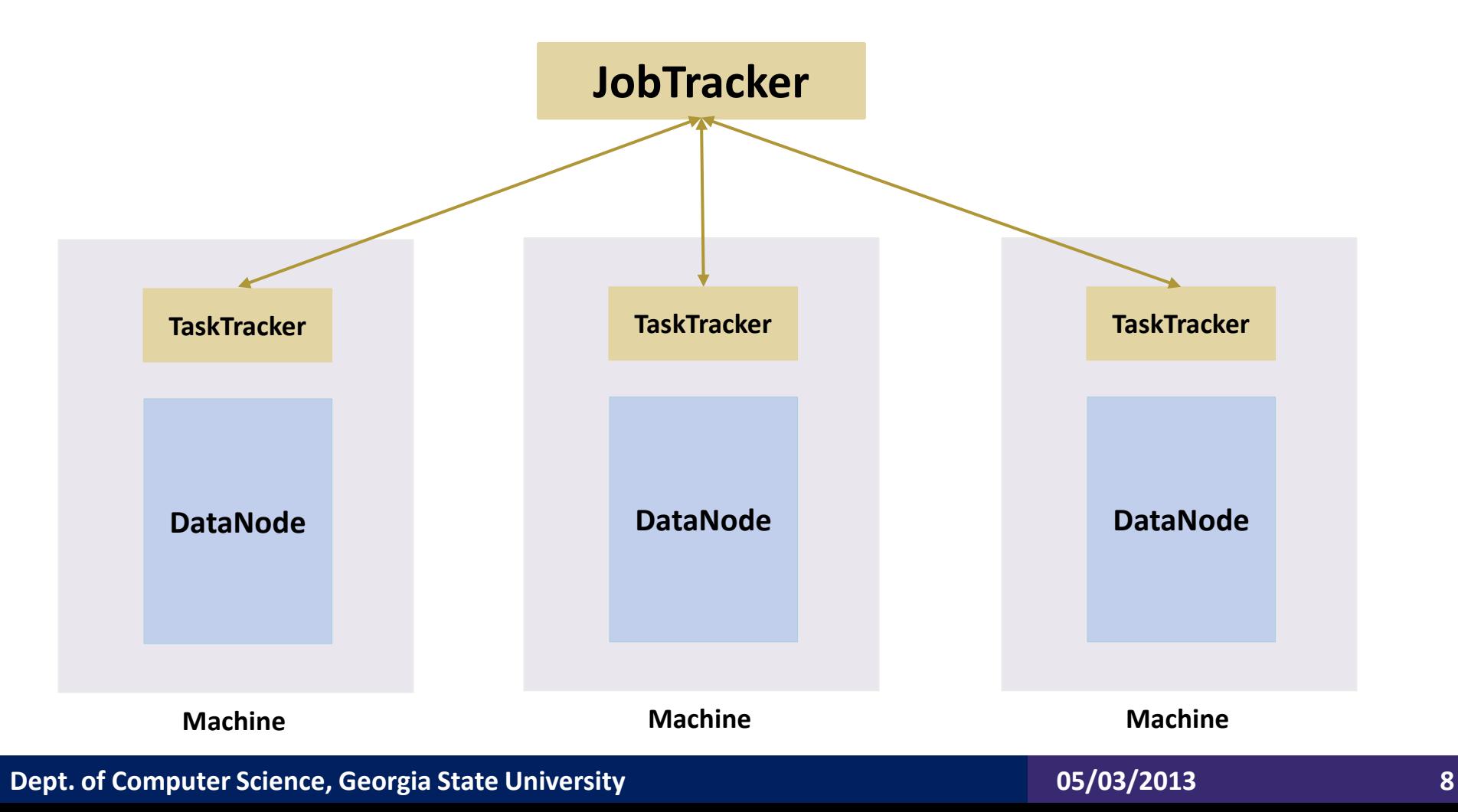

### $\Box$  NameNode keep information about data location

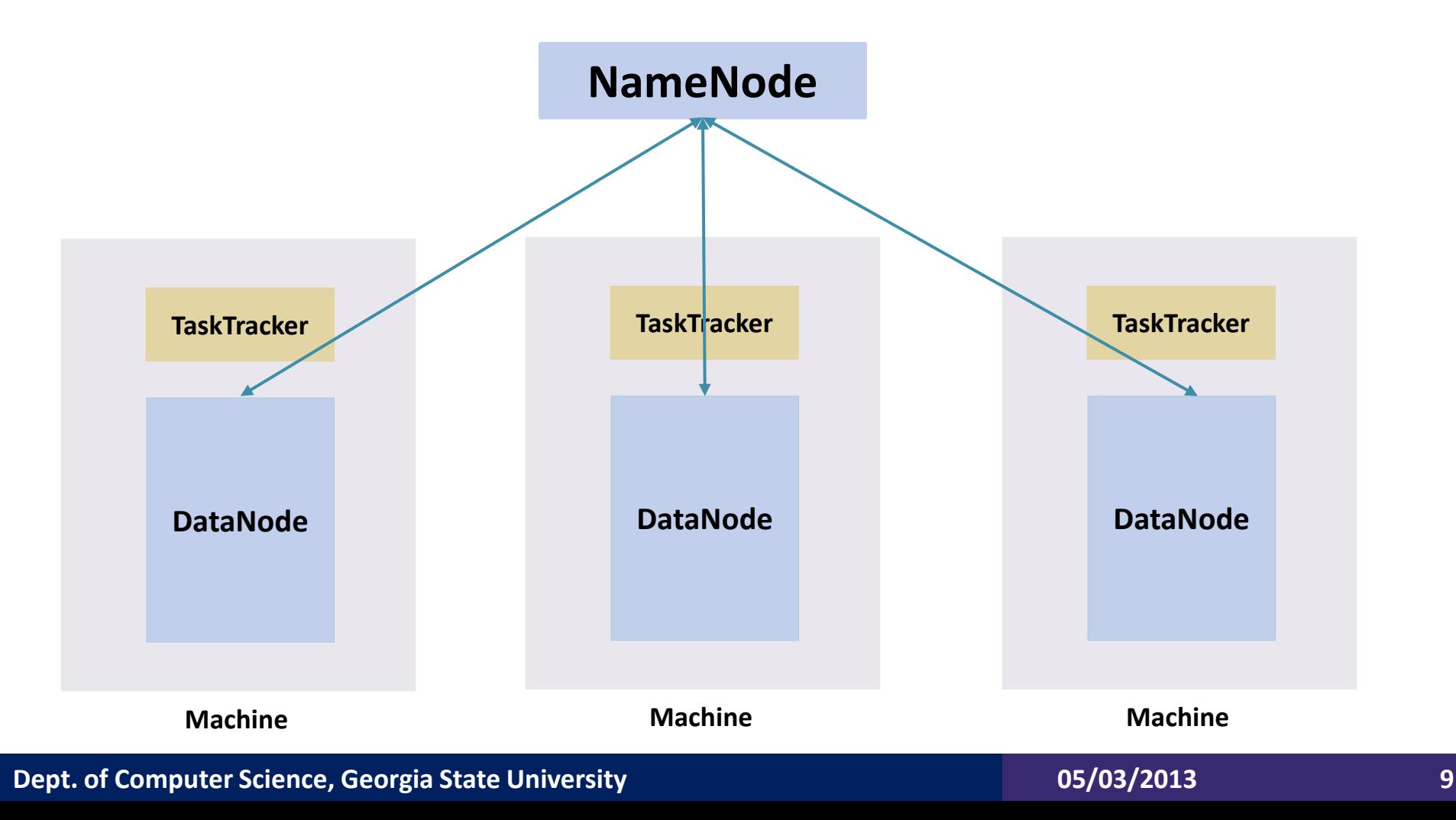

## **HDFS**

- Scalable, Reliable and Manageable
- Highly scalable file system
	- Adds commodity servers and disks to scale storage and IO bandwidth
	- Supports parallel reading and processing of the data
		- Read, Write, Rename and Append
		- Optimized for streaming reads/writes of large files
		- Bandwidth scales linearly with the number of nodes and disks
	- Fault Tolerant and Easy manageable
		- Built-in redundancy
		- Tolerates nodes and disk failures
		- Automatically manages addition/removal of nodes

## **HDFS**

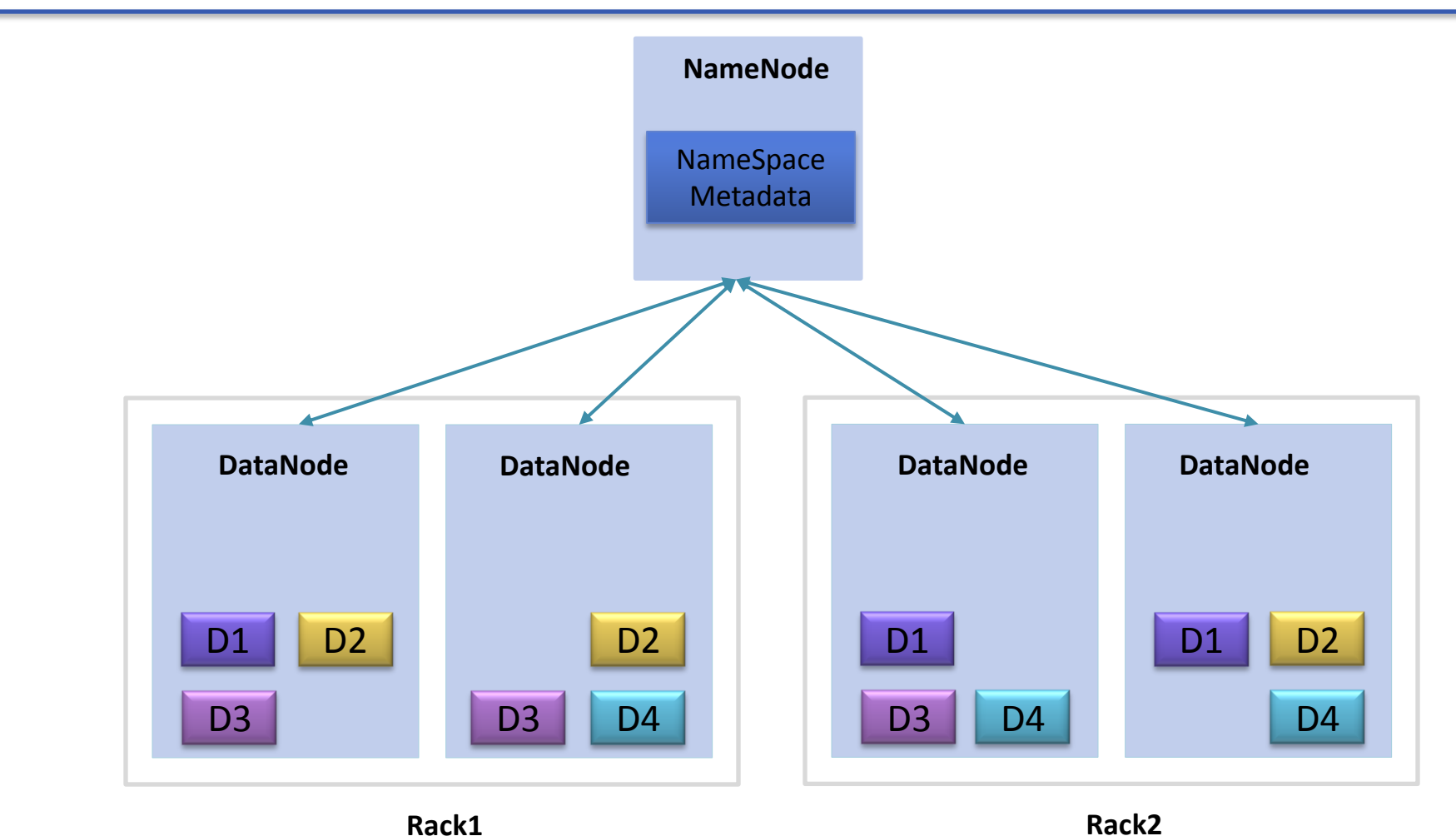

## HDFS and its Uses

- HDFS provides a reliable, scalable and manageable solution for working with huge amount of data
- HDFS has been successfully deployed in clusters of 10 – 4500 nodes and can store up to 25 petabytes of data

## MapReduce

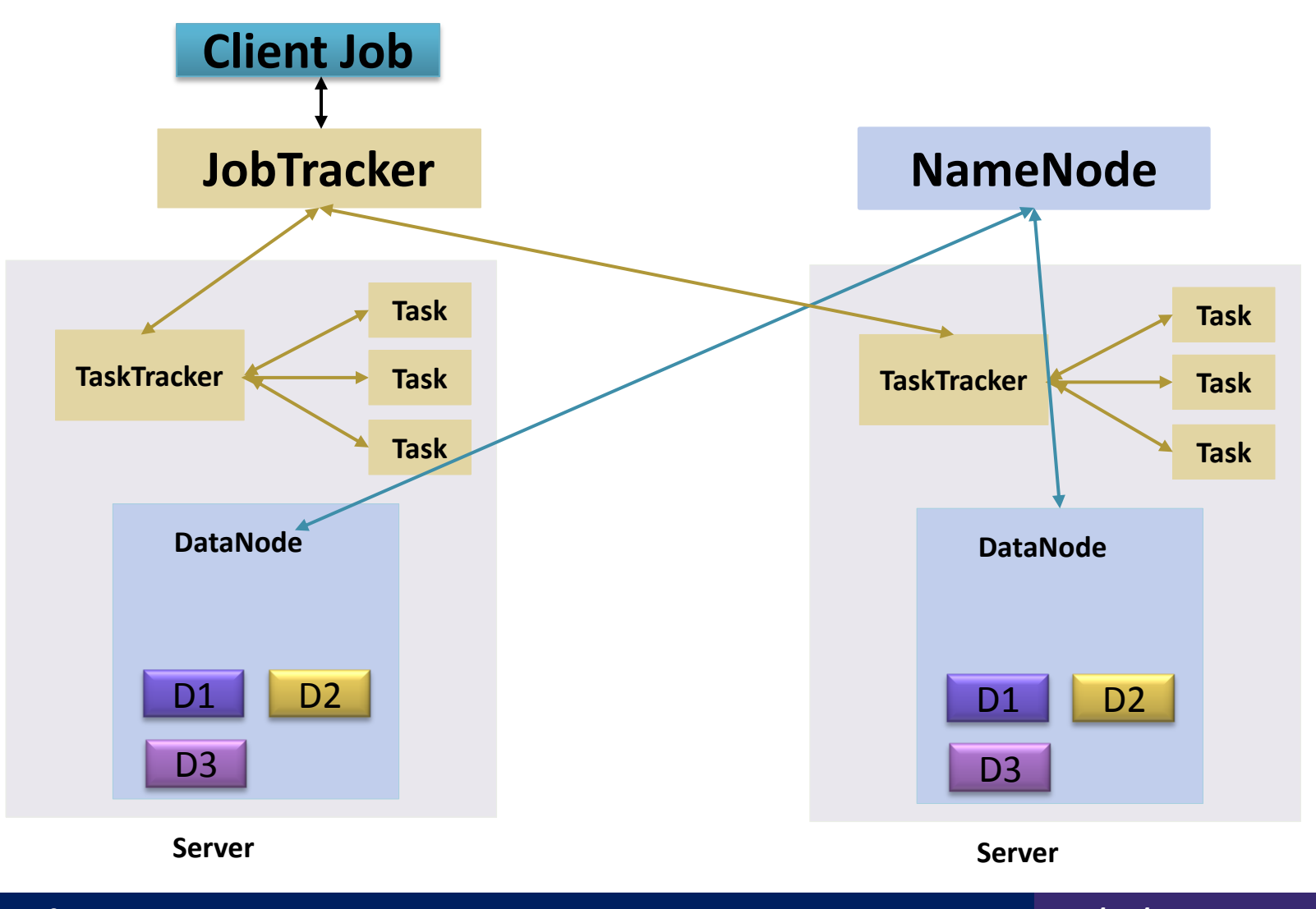

**Dept. of Computer Science, Georgia State University 13** 13

## **MapReduce**

### **Map Step**

- The master node takes the input, divides it into smaller sub-problems, and distributes them to worker nodes.
- The worker node processes the smaller problem, and passes the answer back to its master node.

### **Reduce Step**

 The master node then collects the answers to all the subproblems and combines them in some way to form the output – the answer to the problem it was originally trying to solve.

## MapReduce

```
public class Map
  extends Mapper<LongWritable, Text, Text, LongWritable> {
  protected void map (LongWritable key,
                      Text Value,
                      Context context) {
    \cdotsDo
  }
                     work
<sup>1</sup>
public class Reduce
  extends Reducer<Text, LongWritable, Text, LongWritable> {
  protected void reduce (Text key,
                          Iterable<LongWritable> vals,
                          Context context) {
    \cdotsAggregate
  }
                      work
```
٦

### $\Box$  Hadoop is

 $\Box$  Reliable

- Data is held in multiple locations
- **Tasks that fail are redone**

 $\Box$  Scalable

- Same program runs on 1, 1000 or 4000 machines
- **Scales linearly**
- $\Box$  Simple APIs

**Q** Very powerful

- You can process in parallel massive amount of data
	- **Petabytes of data**
- **Processing in parallel allows for the timely processing of massive amount** of data

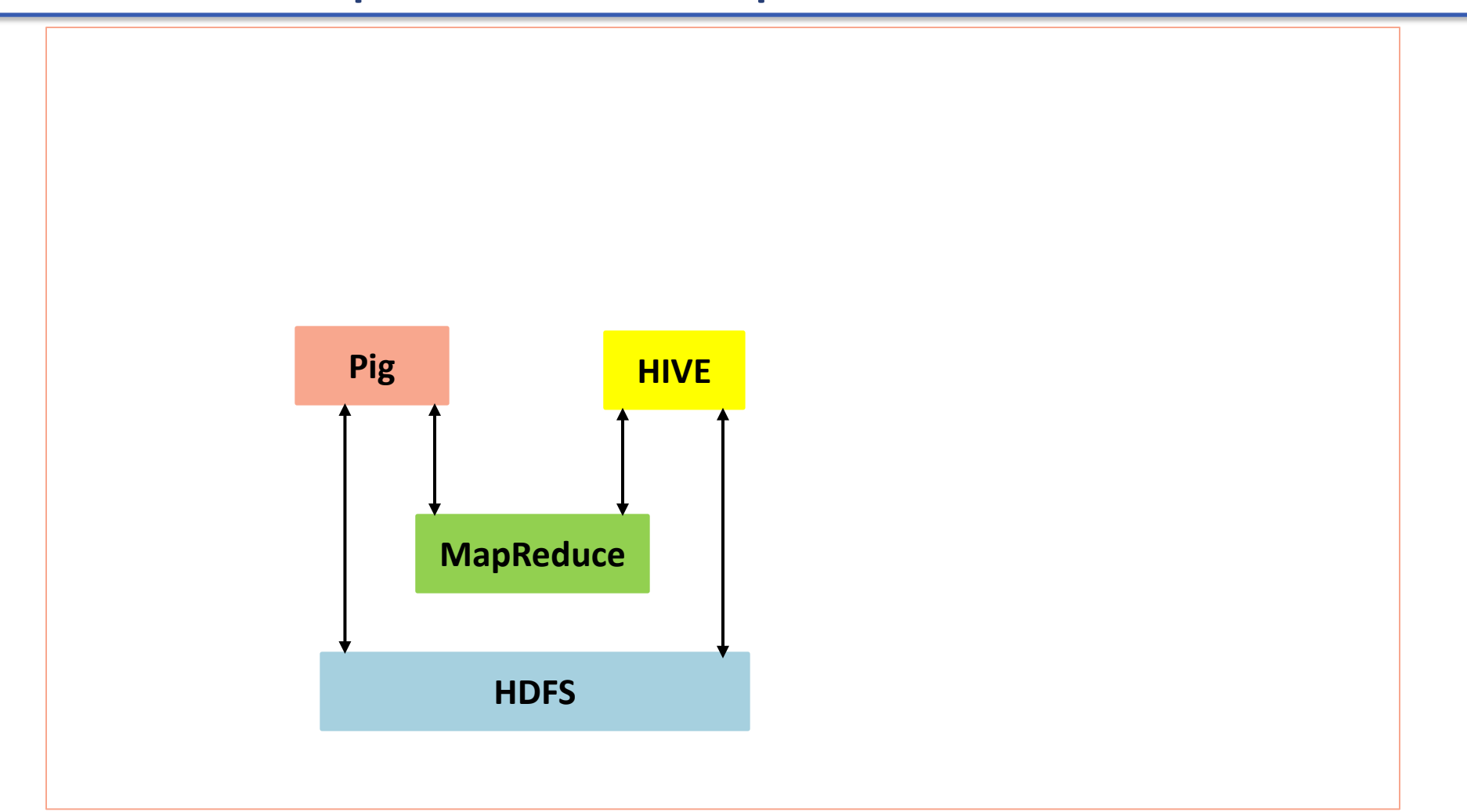

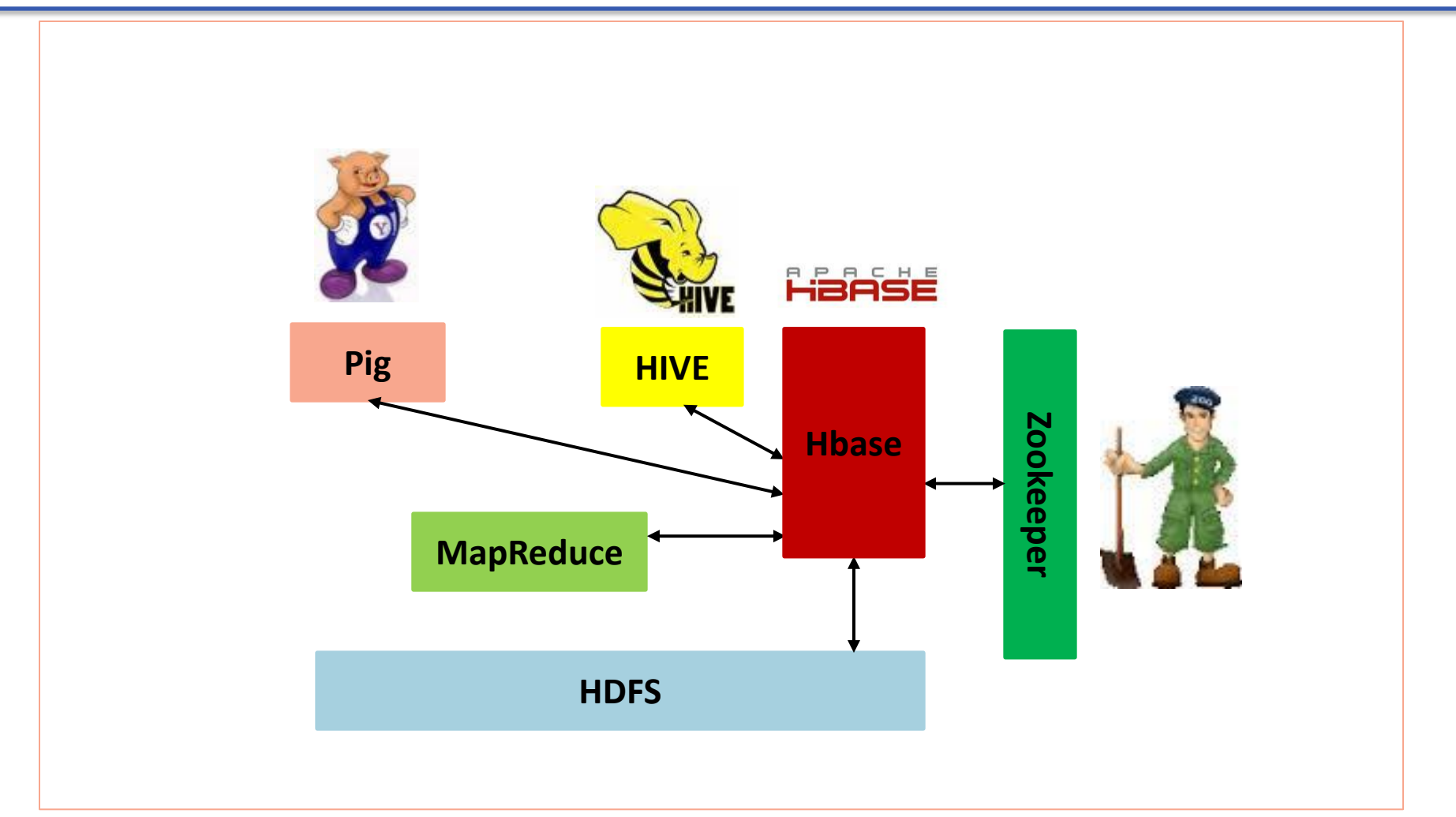

### **HBase**

- Distributed column-oriented database built on top of HDFS
- Not relational and does not support SQL and is designed to run on a cluster of computers with scalability and ability to deal with any type of data in mind
- HBase is often described as a schema-less database.
- HBase is designed to run on a cluster of computers instead of a single computer.

### **HBase**

 $\Box$  HBase depends on Hadoop primarily for two reasons

- Hadoop MapReduce provides a distributed computation framework for high throughput data computation.
- The Hadoop Distributed File System (HDFS) gives HBase a reliable storage layer providing availability and reliability

### HBase Table Structure

- Every row in an HBase table has a unique identifier called its rowkey. Rowkey values are distinct across all rows in an HBase table. Every interaction with data in a table begins with the rowkey.
- **Table rows are sorted by row key**
- A cell which is the intersection of row and column is versioned. By default, their version is a timestamp auto-assigned by HBase at the time of cell insertion.
- A cell's content is an uninterpreted array of bytes.
- Row columns are grouped into column families. All column family members have a common prefix
- **EXTE Columns can be added on the fly by the client as long as the column family** they belong to preexists

### HBase Table Structure

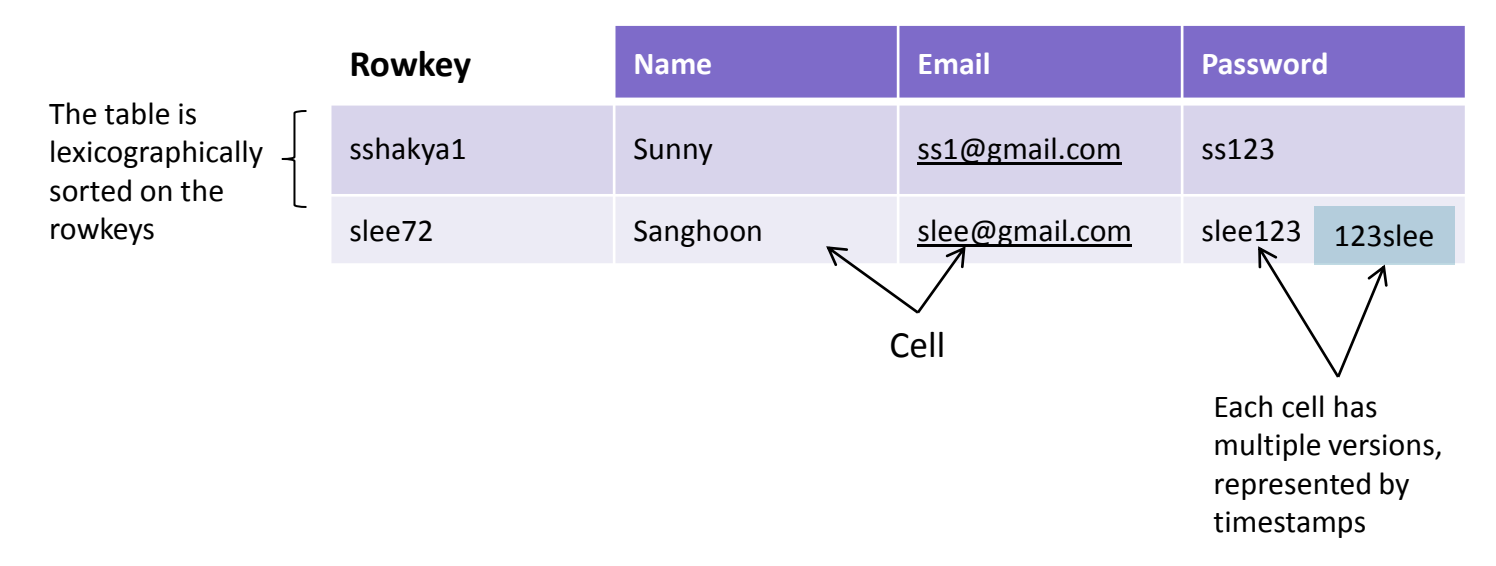

#### **Column Family - Info**

### HBase Implementation

- Tables are automatically partitioned horizontally by HBase into regions.
- Each region comprises a subset of a table's rows.
- Initially a table comprises a single region but as the size of the region grows, after it crosses a configurable size threshold
- As the table grows, the number of its regions grows. Regions are the units that get distributed over an HBase cluster
- In this way, a table that is too big for any one server can be carried by a cluster of servers with each node hosting a subset of the table's total regions

## HBase Implementation

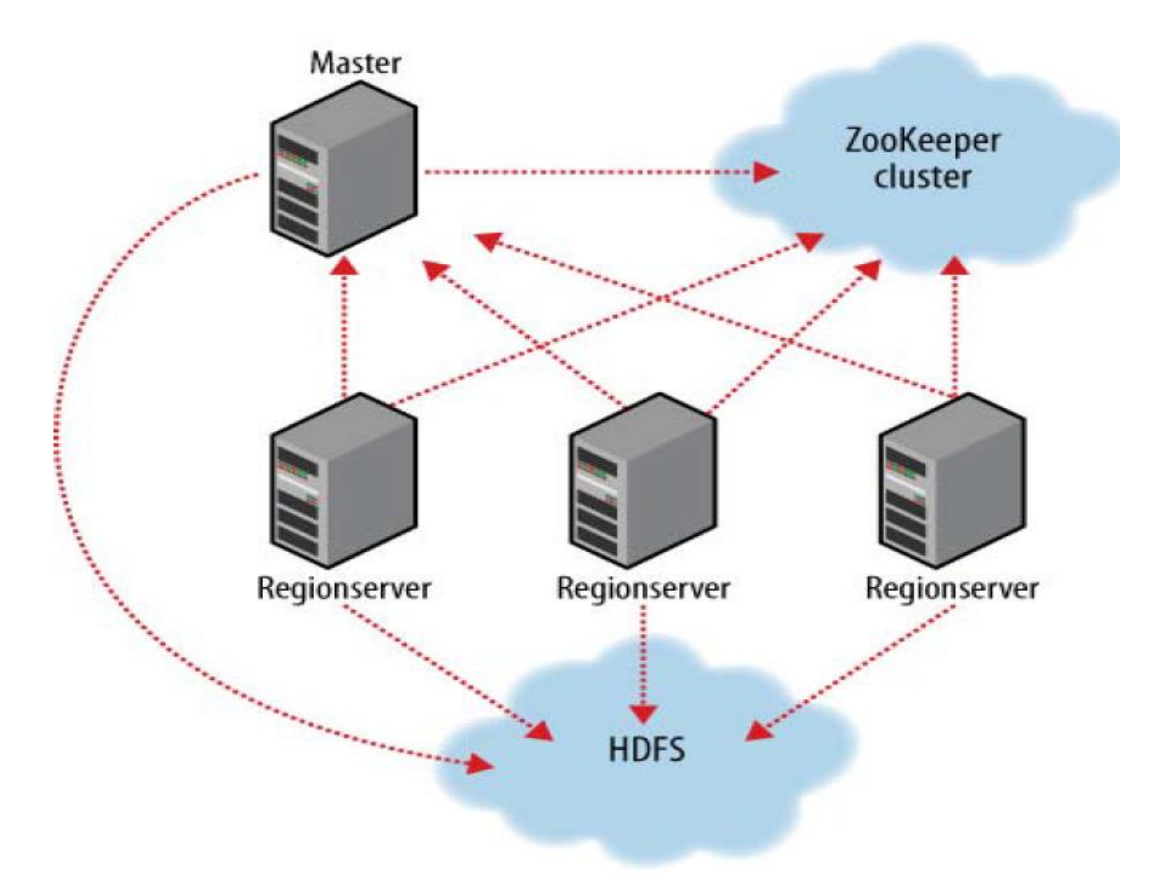

## HBase Implementation

- HBase internally keeps special catalog tables named
	- ROOT
	- **META**
- $\Box$  ROOT table hold the list of META table regions
- $\Box$  META table holds the list of all user-space regions
- $\Box$  Fresh Clients connect to the Zookeeper cluster first to learn the location of ROOT
- $\Box$  Clients then consult ROOT to know the location of the META region.
- $\Box$  The Clients then do a lookup against the found META region to figure the hosting user-space region and its location

### HBase Operations

\$ \$HBASE HOME/bin/start-hbase.sh starting master, logging to .../hbase-0.92.1/bin/../logs/...-master out

\$ hbase shell

HBase Shell; enter 'help<RETURN>' for list of supported commands. Type "exit<RETURN>" to leave the HBase Shell Version 0.92.1-cdh4.0.0, rUnknown, Mon Jun 4 17:27:36 PDT 2012

 $hbase(main):001:0>$ 

hbase  $(\text{main}) : 001 : 0>$  list **TABLE**  $0$  row(s) in  $0.5710$  seconds hbase $(\text{main}):002:0>$ 

## HBase Operations

Five primitive commands : Get, Put, Delete, Scan, and Increment.

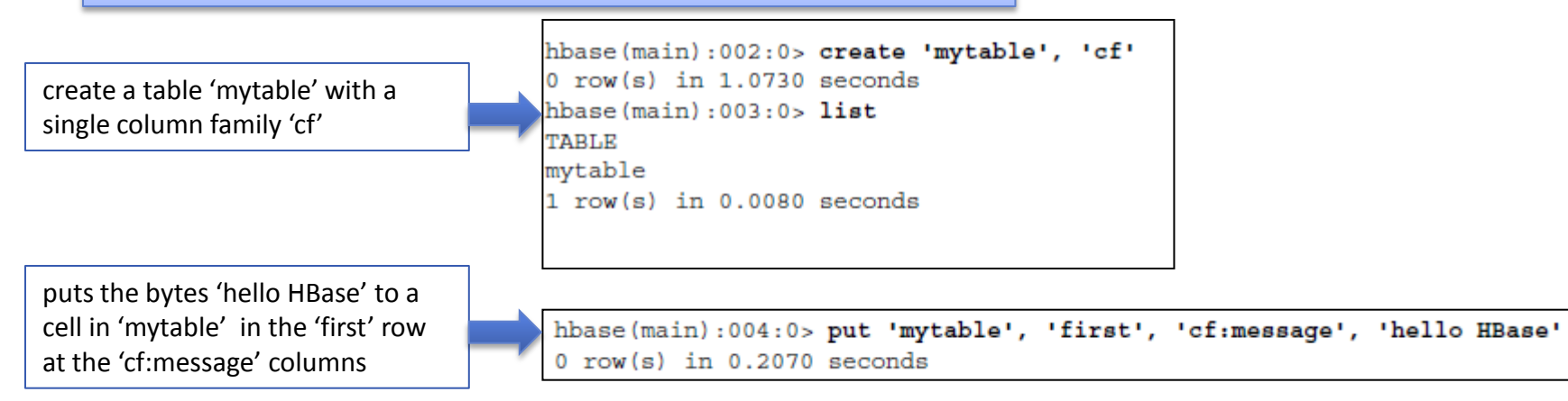

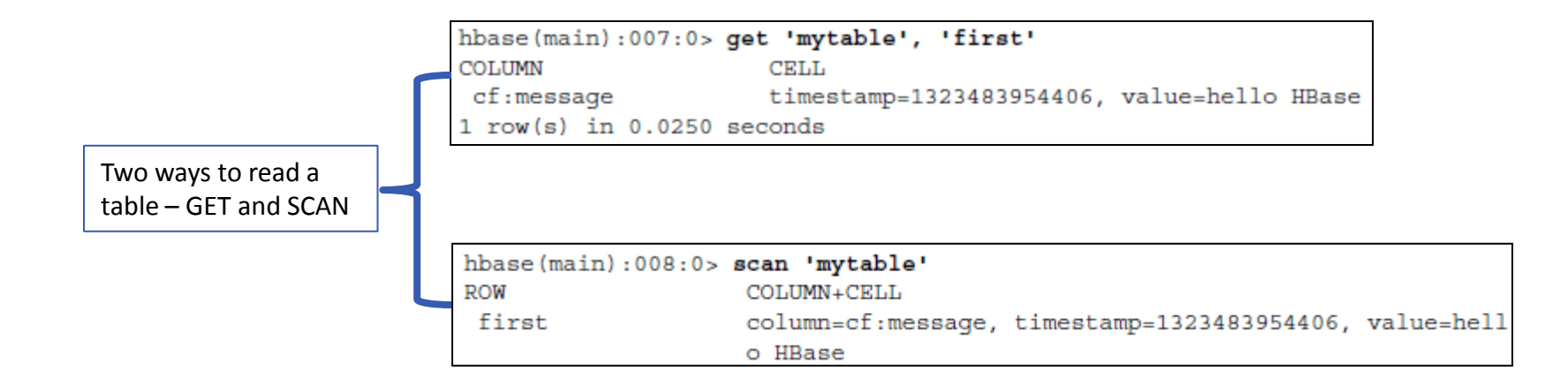

## HBase Operations via JAVA Client API

Five primitive commands : Get, Put, Delete, Scan, and Increment.

Configuration  $myConf = HBaseConfiguration.create()$ ; HTableInterface usersTable = new HTable(myConf, "users");

```
Put p = new Put (Bytes.toBytes("TheRealMT"));
p.add(Bytes.toBytes("info"),
                                                        Into the cell "info:name"
  Bytes.toBytes("name"),
                                                       store "Mark Twain"
  Bytes.toBytes("Mark Twain"));
p.add(Bytes.toBytes("info"),
                                                            Into the cell "info:email"
  Bytes.toBytes("email"),
                                                            store "samuel@clemens.org"
  Bytes.toBytes("samuel@clemens.org"));
p.add(Bytes.toBytes("info"),
                                                   Into the cell "info:password"
  Bytes.toBytes("password"),
                                                   store "Langhorne"
  Bytes.toBytes("Langhorne"));
usersTable.put(p);
usersTable.close();
```

```
Get g = new Get(Bytes.toBytes("TheRealMT"));
q.addColumn(
  Bytes.toBytes("info"),
  Bytes.toBytes("password"));
Result r = usersTable.get(q);
```
## Versioned Data

 $\Box$  In addition to being a schema-less database, HBase is also *versioned*.

Every time you perform an operation on a cell, HBase implicitly stores a new version.

 $\Box$  By default, HBase stores only the last three versions; this is configurable per column family

## Data Co-ordinates

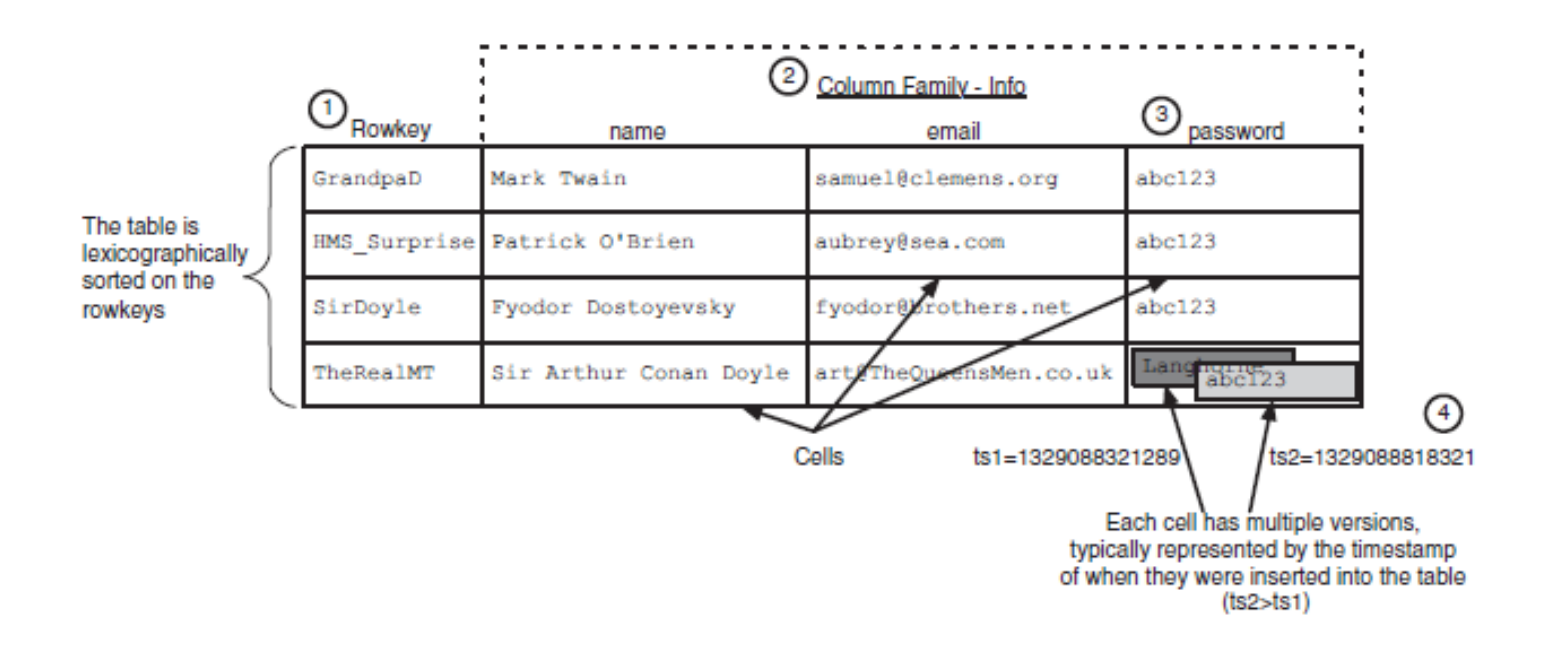

Map<RowKey, Map<ColumnFamily, Map<ColumnQualifier, Map<Version, Data>>>>

# Modes of Operation

### **QHBase can run in three different modes**

- Standalone
	- All of HBase runs in one java process
- **Pseudo-distributed** 
	- A single machine run many java processes
- Full-distributed
	- **HBase is fully distributed across a cluster a machines.**

## Different than Cassandra

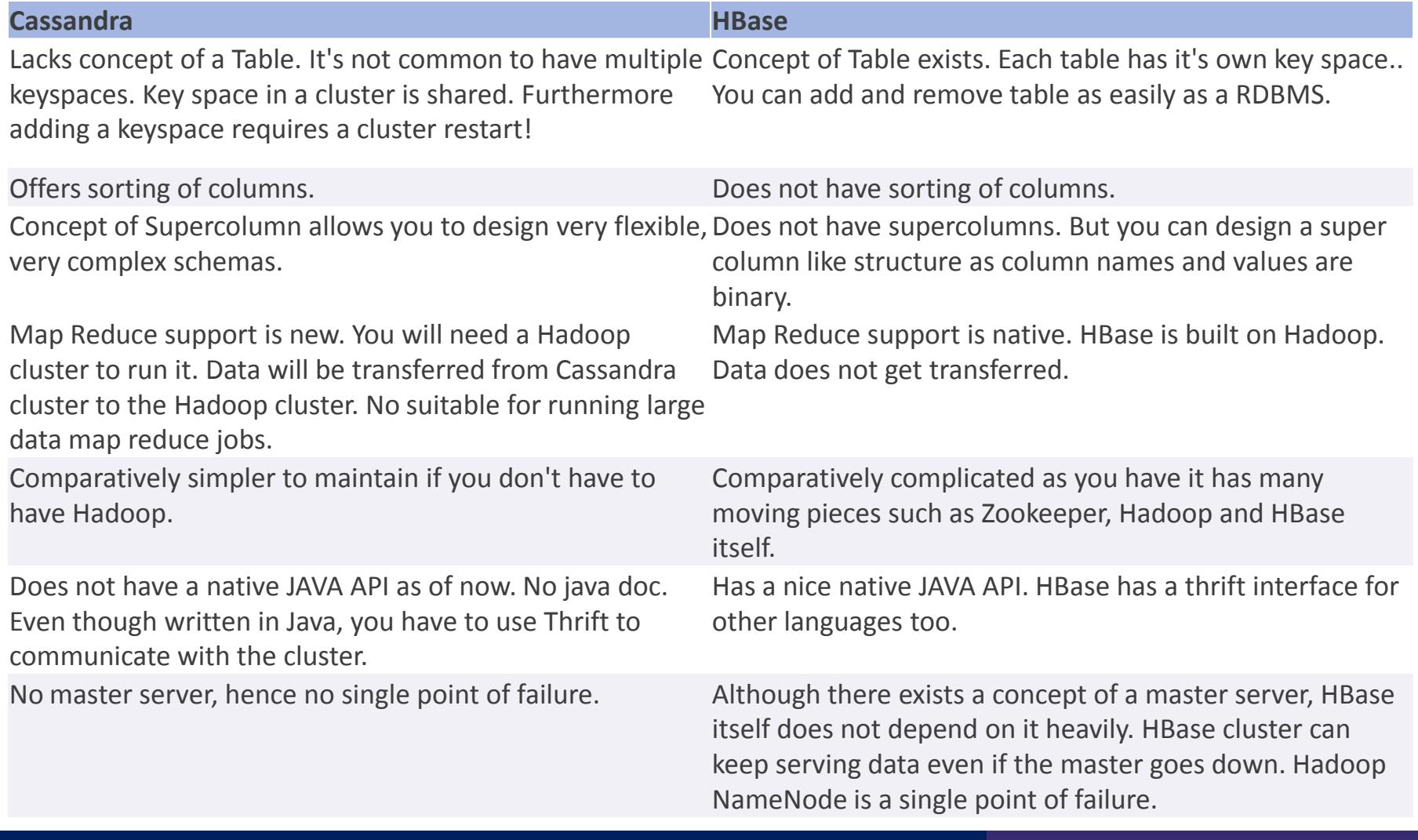

### **O**Twitter

- Started in 2006 as the micro blogging sites
- Very popular micro-blogging site where people send short messages of 140 characters called tweets
- By 2013, it has 100 million active user sending 200 million tweets per day.
- A majority of posts are conversational or not meaningful
- 3.6% of the posts concern topic of mainstream news.
- It has become a very popular medium to disperse information.

- Trending Topics
	- Twitter provides a list of popular topics.
	- A user retrieve a list of recent posts with the topic phrase.
	- Some trends have pound # sign before the word or phrase.
	- Hashtag is included particularly in Tweets to explain it as relating to a topic.

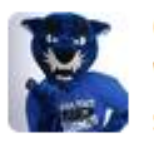

GSU Annual Fund @gsuannualfund 23 Apr Were you the first person in your family to attend college? Share your story here: ow.ly/klkVV #GeorgiaState #GSU Expand

– Problem: the user have to read manually through the posts for understanding a specific topic because the posts are sorted by recency, not relevancy.

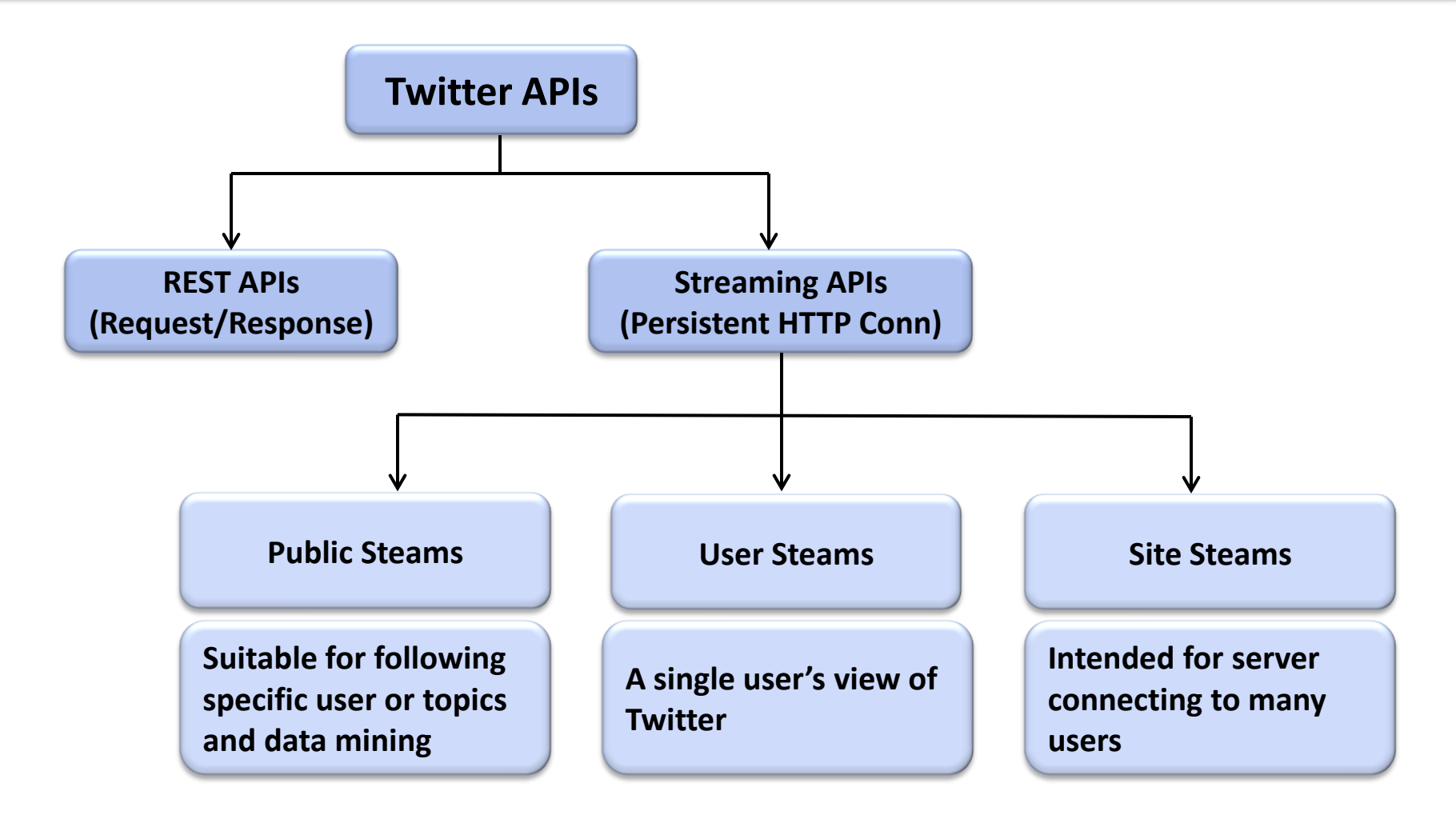

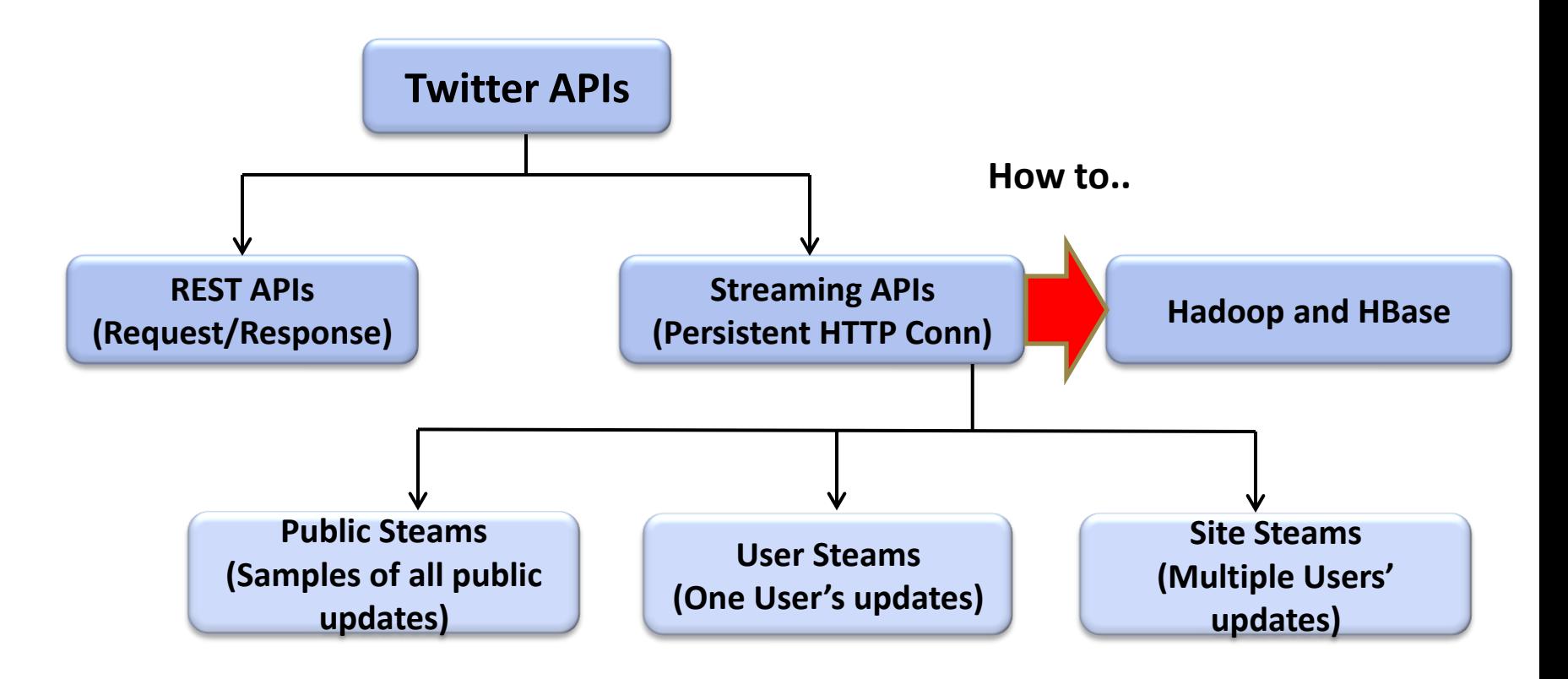

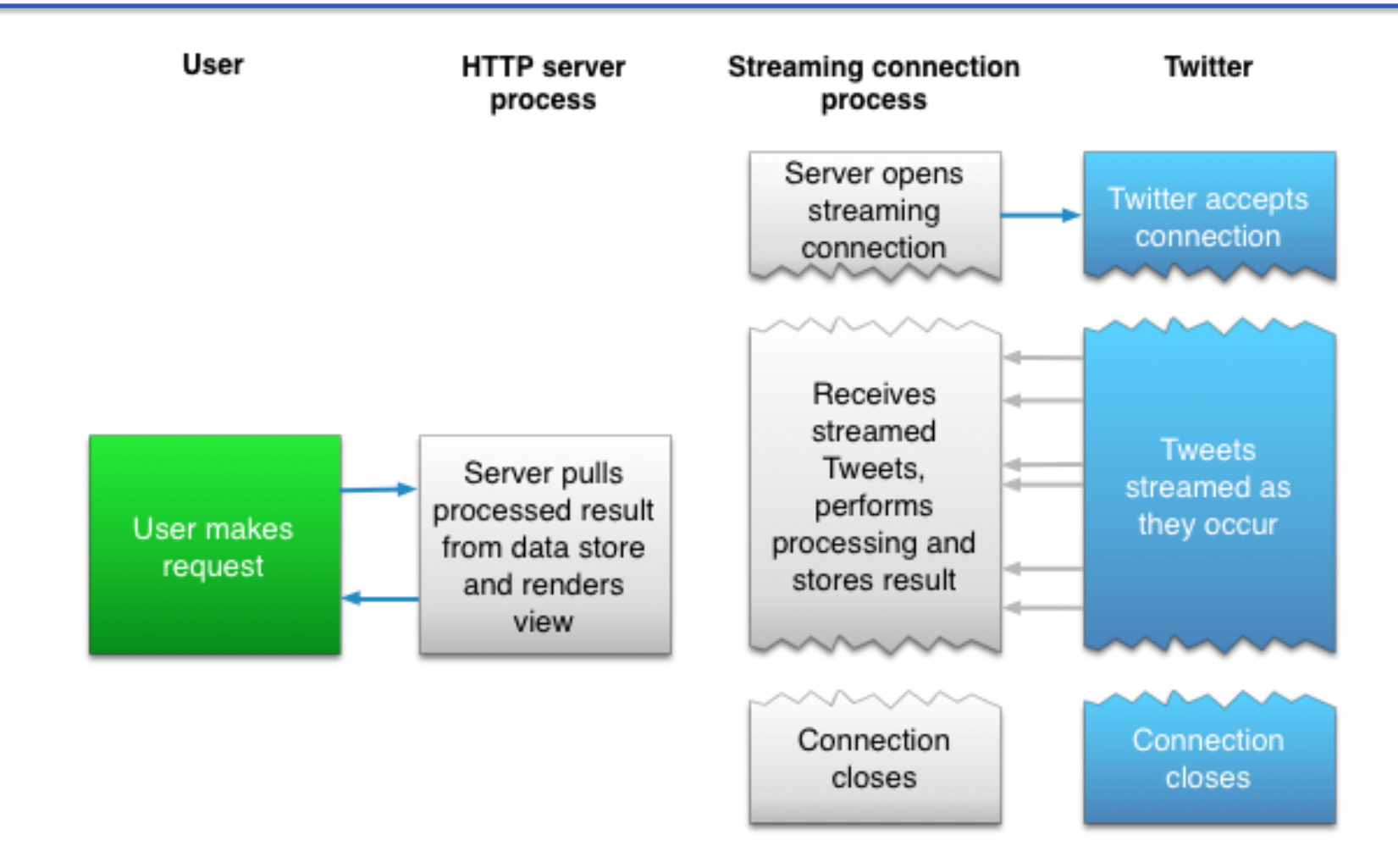

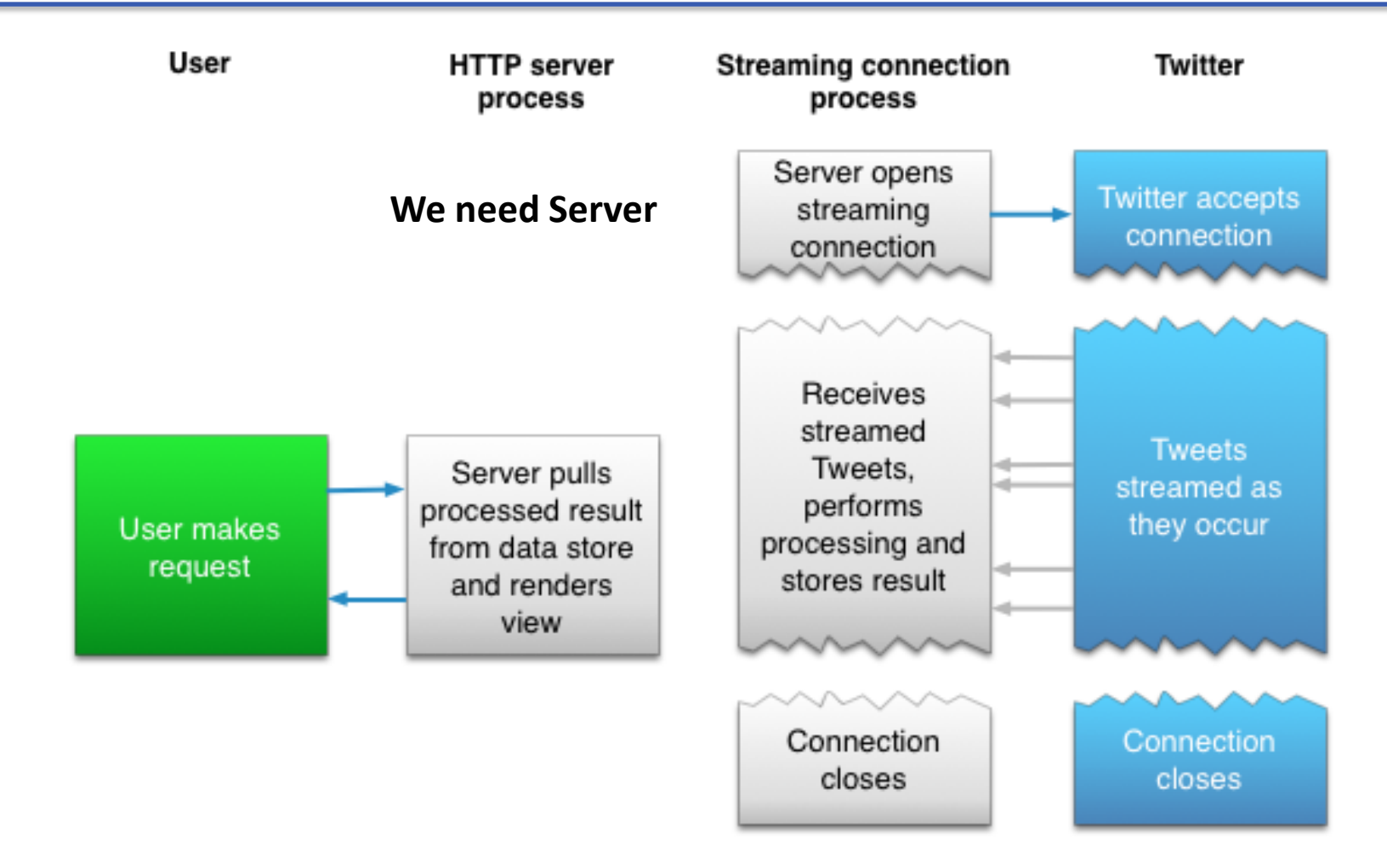

# Application Architecture

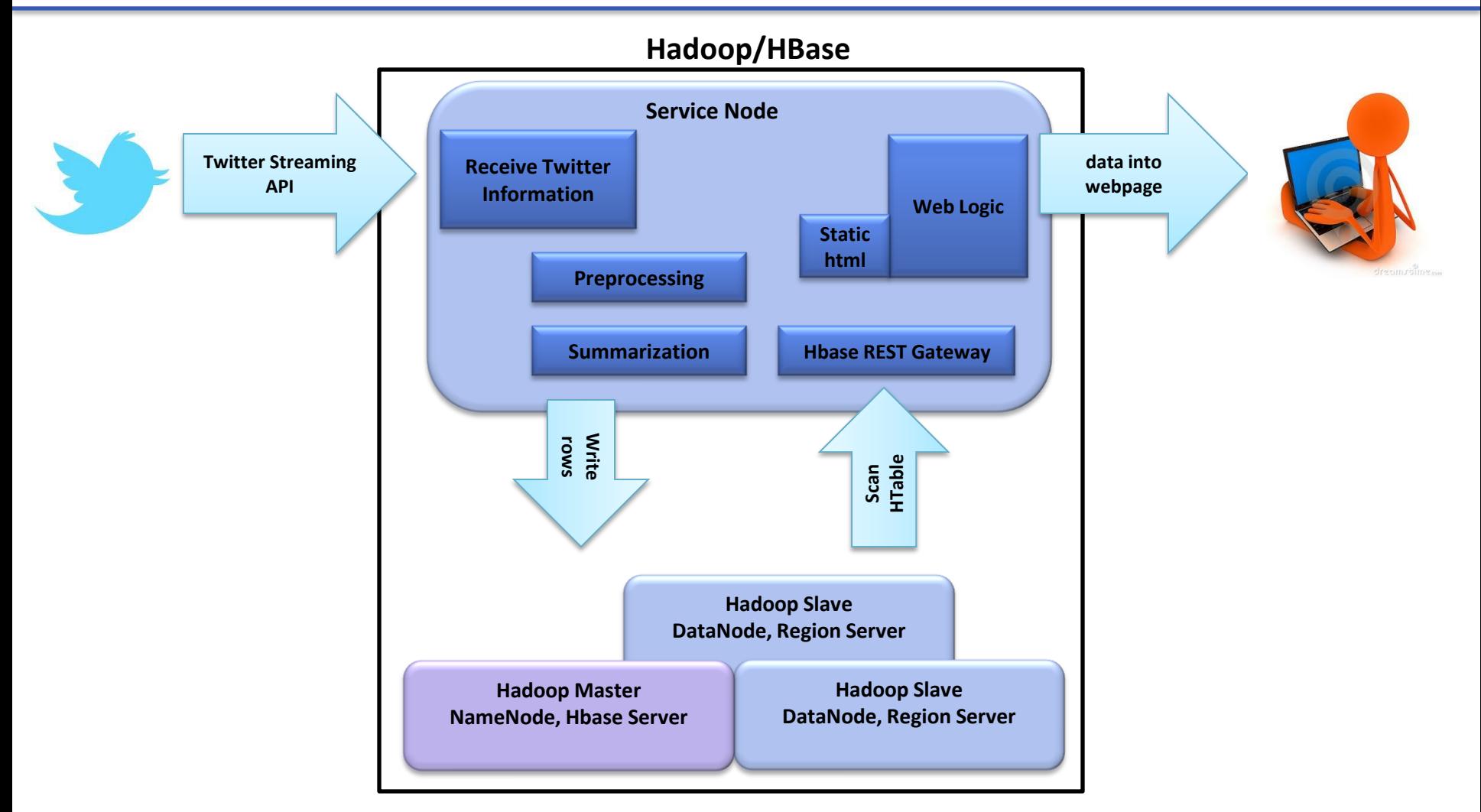

## Summary Procedure

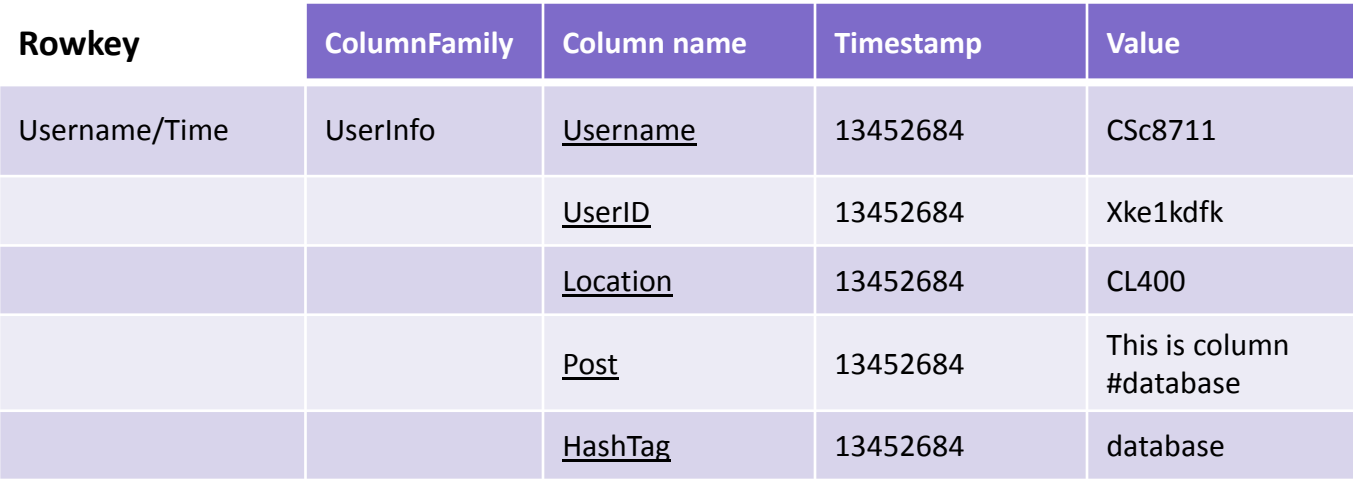

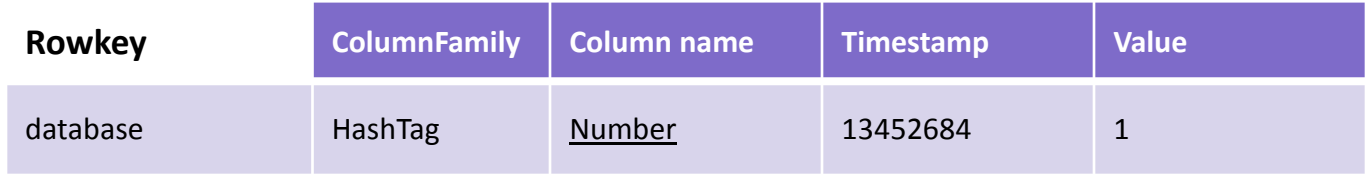

**Extract Post**

## Summary Procedure

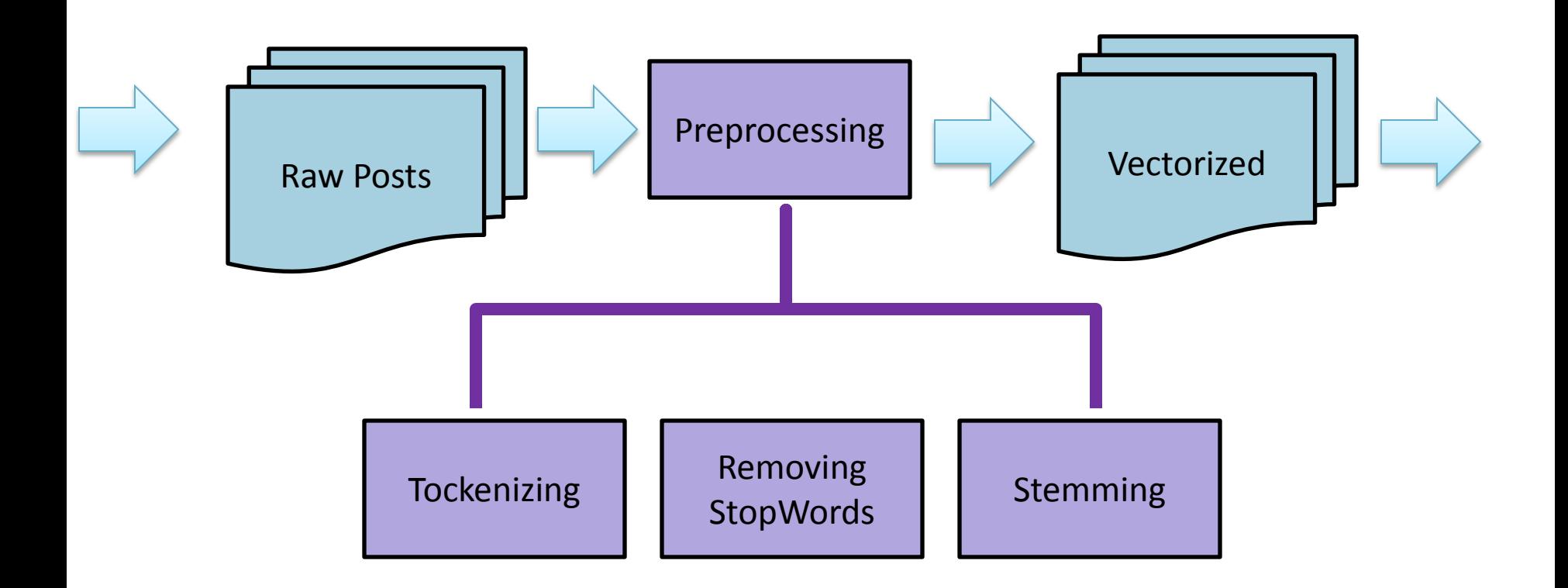

## Summary Procedure

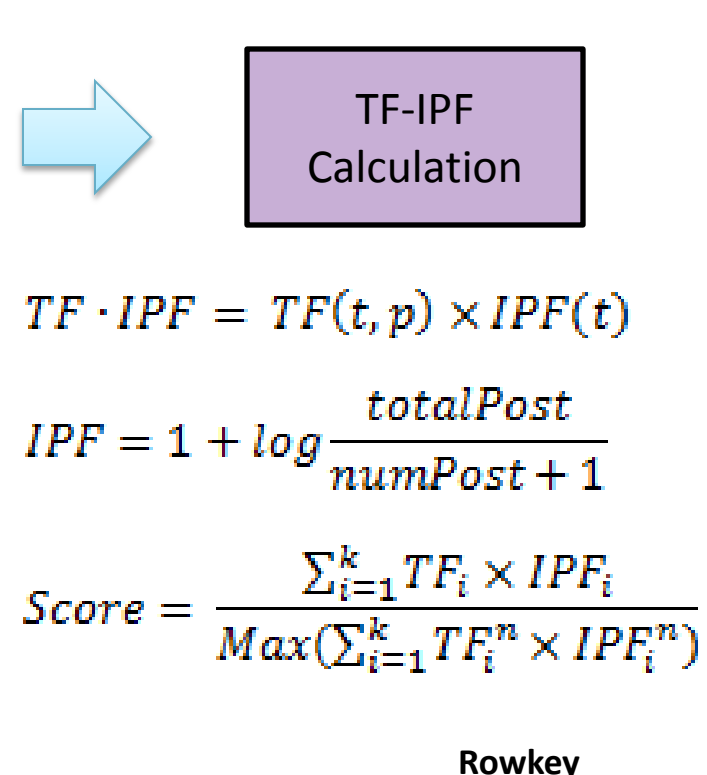

- •*TF(t, p)* is the number of term t in the post
- •*IPF* (*t*) is the inverse post frequency of the term t.
- •*totalPost* is the total number of posts.
- •*numPost* is the number of posts that the term t occurs.

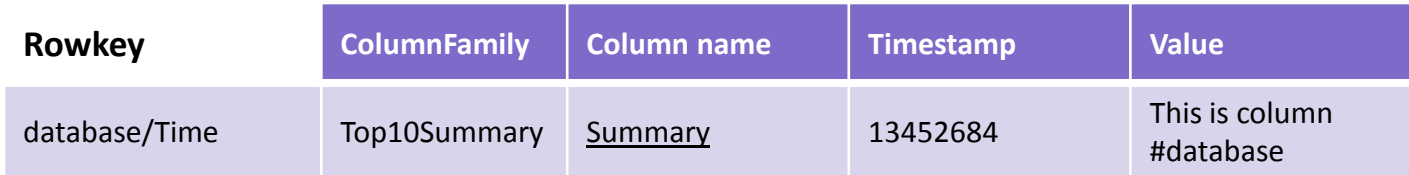

# Application Demo

## Future Work

### **Q**Evaluation of Summaries

**Summaries are generated but not evaluated or compared with** other types of summaries such as human summary

**■Utilize Hadoop/HBase in full distributed mode.** 

# Thank You

### Any Questions?

**Dept. of Computer Science, Georgia State University 65/03/2013 15/03/2013 15/03/2013**